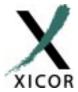

**AN 105** 

# Interfacing the 400KHz X24129 Serial EEPROM to the Motorola 68HC11 Microcontroller

by Applications Staff

This application note demonstrates how the Xicor X24129 Serial EEPROM can be interfaced to the 68HC11 microcontroller family when connected as shown in Figure 1. The interface uses two general

purpose port D pins to interface to the serial memory. The 68HC11 assembly code listing for this application note can be obtained from the Xicor website at http://www.xicor.com

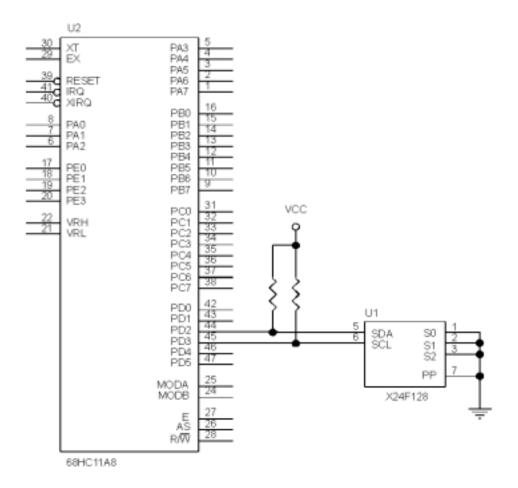

Figure 1. Typical hardware connection for interfacing an X24129EEPROM to the 68HC11 microcontroller.

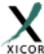

```
DESCRIPTION:
* *
* *
  This file contains general utility routines written in 68HC11 assembly
** language used to interface the M68HC11 to the XICOR Two-wire X24129
** Serial E2PROM. The interface between the 68HC11 and X24129 device
* *
  consists of a clock (SCL) and a bidirectional data line (SDA). The
** communication interface uses 2 pins from Port D(PD3 = SCL and PD2 = SDA).
** Other components may reside on this bus provided that they do not have the
   same device identifier byte as the Serial E2PROM.
* *
   The following table lists all the subroutines in this file with a brief
* *
   description:
* *
* *
           START: Generate the start condition
* *
           STOP: Generate the stop condition
* *
           RESET: Issues the appropriate commands to force device reset
* *
           ProgPage: Transfer from RAM buffer to serial memory page
* *
           ProgByte: Transfer from RAM buffer to serial memory byte
* *
           SeqRead: Read multiple bytes, starting from current address pointer
           RandomRead: Read a byte from a specific memory location
           ACKPoll: Return when the write cycle completes.
* *
           OutACK: Process the acknowledge output cycle
* *
           GetACK: process the acknowledge from the slave device
* *
   The Main program loop programs a test string into the Serial E2PROM. After
* *
   entire string is programmed, the content of the programmed page is read.
** The read data is stored in the internal RAM. A utility program can be
* *
   written to verify that the buffer content matches the test string.
* *
  **************************
                         INTERNAL RAM
RAMBASE
          EQU
                  $0000
                             THE INTERNAL RAM BASE ADDRESS(Default)
                  RAMBASE
          EQU
                             RAM BUFFER ADDRESS
RAMBuff
                  RAMBASE+$FF
STACK
           EQU
*******************
                         PROGRAM CONSTANTS
*******************
           EQU
                  $20
                             PORT D WOM CONTROL BIT
MOWG
SDAbit
           EQU
                  $04
                             PORT D BITS FUNCTIONING AS BIDIRECTIONAL
SCLbit
          EQU
                  $08
                             SERIAL DATA (SDA) AND SERIAL CLOCK (SCL)
PageN0
          EQU
                  $00
                             PAGE NUMBER OF THE SERIAL MEMORY
BLX
          EQU
                  $18
                             BLX BITS POSITION IN WPR
                $02
                             WEL BIT POSITION IN WPR
WEL
          EQU
                  $04
          EQU
                             RWEL BIT POSITION IN WPR
RWEL
WPEN
          EQU
                $80
                             WPEN BIT POSITION IN WPR
          EQU
                  0000010b WEL CONTROL BYTE
WELon
RWELon
         EQU
                  00000110b RWEL CONTROL BYTE
```

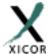

| MaxDelay<br>SeqReadSiz                                                                               | EQU<br>e EQU                                                                                     | \$1000<br>16                      | NUMBER OF TIMES TO CHECK ACKNOWLEDGE POLLING<br>BYTE COUNTS TO SHIFT OUT USING SEQ READ                                                                        |
|----------------------------------------------------------------------------------------------------|--------------------------------------------------------------------------------------------------|-----------------------------------|----------------------------------------------------------------------------------------------------|
| DeviceID<br>HiADDRmask<br>WPR_ADDR<br>PageSize                                                       | EQU<br>EQU<br>EQU<br>EQU                                                                         | \$50<br>\$3F<br>\$FFFF<br>32      | DEVICE SELECT SHIFTED ONE BIT TO THE RIGHT<br>MASK FOR UPPER ADDRESS BYTE<br>WPR PHYSICAL ADDRESS LOCATION (BYTE ACCESS)<br>BYTES PER PAGE                     |
| *****                                                                                                | *****                                                                                            | *****                             | *************                                                                                                    |
| *                                                                                                    | I                                                                                                | NTERNAL REGI                      | STERS AND CONTROL BLOCK                                                                                                    |
| ********************                                                                                 |                                                                                                  |                                   |                                                                                                    |
|                                                                                                    |                                                                                                  |                                   |                                                                                                    |
| PORTD                                                                                                | EQU                                                                                              | \$08                              | PORT D DATA REGISTER                                                                                                    |
| DDRD                                                                                                 | EQU                                                                                              | \$09                              | DATA DIRECTION REGISTER FOR PORT D                                                                                                    |
| SPCR                                                                                                 | EQU                                                                                              | \$28                              | SPI CONTROL REGISTER                                                                                                    |
| ******                                                                                               | *****                                                                                            | *****                             | ************                                                                                                    |
| * RESET VECTOR ENTRY POINT                                                                           |                                                                                                  |                                   |                                                                                                    |
| *****                                                                                                | *****                                                                                            | *****                             | ***********                                                                                                    |
|                                                                                                    |                                                                                                  |                                   |                                                                                                    |
| ORG                                                                                                  | \$FFFE                                                                                           | RESE                              | T VECTOR ADDRESS TO PROGRAM ENTRY                                                                                                    |
| FDB                                                                                                  | \$E000                                                                                           | JUMP                              | TO BEGINNING OF EXECUTABLE CODE                                                                                                    |
| + ACCEMPLE                                                                                           | D DEGLITA                                                                                        | MENTE ODI EN                      | The                                                                                                    |
| " ASSEMBLE                                                                                           | K KEQUIKE                                                                                        | MENT- CPU TY                      | P.E.                                                                                                    |
| P68H11                                                                                               |                                                                                                  |                                   |                                                                                                    |
|                                                                                                    |                                                                                                  |                                   |                                                                                                    |
|                                                                                                    |                                                                                                  |                                   |                                                                                                    |
|                                                                                                    |                                                                                                  |                                   |                                                                                                    |
|                                                                                                    |                                                                                                  |                                   |                                                                                                    |
|                                                                                                    | *****                                                                                            | *****                             | **********                                                                                                    |
| *                                                                                                    |                                                                                                  | ST                                | ART OF USER CODE *                                                                                                    |
| *                                                                                                    |                                                                                                  | ST                                |                                                                                                    |
| * *****                                                                                              | *****                                                                                            | ST                                | ART OF USER CODE *                                                                                                    |
| * ********  ORG \$E0                                                                                 | *****                                                                                            | ST                                | ART OF USER CODE *                                                                                                    |
| * *******  ORG \$E0 MAIN:                                                                            | ******                                                                                           | ST                                | **************************************                                                                                                    |
| * ********  ORG \$E0                                                                                 | *****                                                                                            | ST                                | ART OF USER CODE *                                                                                                    |
| * *******  ORG \$E0 MAIN:  lds                                                                       | ********<br>00<br>#STACK                                                                         | ST<br>******                      | **************************************                                                                                                    |
| * *******  ORG \$E0 MAIN:  lds                                                                       | ********<br>00<br>#STACK                                                                         | ST<br>******                      | **************************************                                                                                                    |
| * *******  ORG \$E0 MAIN:  lds                                                                       | ********<br>00<br>#STACK                                                                         | ST<br>*********<br>(FFER BEFORE   | **************************************                                                                                                    |
| * *******  ORG \$E0 MAIN:  lds  * INITIALI                                                           | ********  00  #STACK  ZE THE BU                                                                  | ST<br>*********<br>IFFER BEFORE   | **************************************                                                                                                    |
| * *******  ORG \$E0 MAIN: lds  * INITIALI  ldy ldx InitRAM:                                          | ********  00  #STACK  ZE THE BU  #RAMBuff                                                        | ST<br>*********<br>IFFER BEFORE   | * ART OF USER CODE *  ************************  * LOAD STACK POINTER  PROGRAMMING THE CONTENT TO A PAGE  * IY = RAM BUFFER ADDRESS  * IX = TEST STRING ADDRESS |
| * *******  ORG \$E0 MAIN: lds  * INITIALI  ldy ldx                                                   | ********  00  #STACK  ZE THE BU  #RAMBuff                                                        | ST<br>*********<br>IFFER BEFORE   | * ART OF USER CODE *  **********************************                                                                                                    |
| * *******  ORG \$E0 MAIN: lds  * INITIALI  ldy ldx InitRAM: ldaa staa                                | ********  00  #STACK  ZE THE BU  #RAMBuff #TestStr                                               | ST<br>*********<br>IFFER BEFORE   | * ART OF USER CODE *  ************************  * LOAD STACK POINTER  PROGRAMMING THE CONTENT TO A PAGE  * IY = RAM BUFFER ADDRESS  * IX = TEST STRING ADDRESS |
| * *******  ORG \$E0 MAIN: lds  * INITIALI  ldy ldx InitRAM: ldaa staa iny                            | ********  00  #STACK  ZE THE BU  #RAMBuff #TestStr  0,x                                          | ST<br>*********<br>IFFER BEFORE   | **************************************                                                                                                    |
| * *******  ORG \$E0 MAIN: lds  * INITIALI  ldy ldx InitRAM: ldaa staa iny inx                        | ********  00  #STACK  ZE THE BU  #RAMBuff #TestStr  0,x                                          | ST<br>*********<br>IFFER BEFORE   | **************************************                                                                                                    |
| * *******  ORG \$E0 MAIN: lds  * INITIALI  ldy ldx InitRAM: ldaa staa iny inx tsta                   | ********  00  #STACK  ZE THE BU  #RAMBuff  #TestStr  0,x 0,y                                     | ST<br>*********<br>IFFER BEFORE   | **************************************                                                                                                    |
| * *******  ORG \$E0 MAIN: lds  * INITIALI  ldy ldx InitRAM: ldaa staa iny inx tsta bne               | ********  00  #STACK  ZE THE BU  #RAMBuff  #TestStr  0,x 0,y  InitRAM                            | ST<br>*********<br>IFFER BEFORE   | **************************************                                                                                                    |
| * *******  ORG \$E0 MAIN: lds  * INITIALI  ldy ldx InitRAM: ldaa staa iny inx tsta bne ldx           | ********  00  #STACK  ZE THE BU  #RAMBuff  #TestStr  0,x 0,y  InitRAM  #\$1000                   | ST **********  OFFER BEFORE  Ting | * X***********************************                                                                                                    |
| * *******  ORG \$E0 MAIN: lds  * INITIALI  ldy ldx InitRAM: ldaa staa iny inx tsta bne ldx bset      | ********  00  #STACK  ZE THE BU  #RAMBuff  #TestStr  0,x  0,y  InitRAM  #\$1000  SPCR,X,#        | ST **********  OFFER BEFORE  Ting | * X***********************************                                                                                                    |
| * *******  ORG \$E0 MAIN: lds  * INITIALI  ldy ldx InitRAM: ldaa staa iny inx tsta bne ldx bset ldaa | ********  00  #STACK  ZE THE BU  #RAMBuff  #TestStr  0,x  0,y  InitRAM  #\$1000  SPCR,X,#  #\$0C | ST **********  OFFER BEFORE  Ting | * X***********************************                                                                                                    |
| * *******  ORG \$E0 MAIN: lds  * INITIALI  ldy ldx InitRAM: ldaa staa iny inx tsta bne ldx bset      | ********  00  #STACK  ZE THE BU  #RAMBuff  #TestStr  0,x  0,y  InitRAM  #\$1000  SPCR,X,#        | ST **********  OFFER BEFORE  Ting | * X***********************************                                                                                                    |

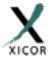

```
staa
          PORTD, X
                                  * RESET THE INTERFACE STATE MACHINE
   jsr
          Reset
  ldd
          #WPR_ADDR
                                  * READ THE WPR CONTENT AND FIND THE
          RandomRead
                                  * BLOCKS THAT ARE LOCKED. IF BOTH
                                  * WPEN BIT AND WP PIN ARE HIGH THEN
  bita
          #WPEN
  bne
          WPEN_OFF
                                  * BLx BITS ARE PROTECTED (WRITES ARE
                                       * PERMITTED WHEN WP IS BROUGHT LOW).
   ... WARNING ...
       MAKE SURE THAT WP PIN IS LOW BEFORE ATTEMPTING TO WRITE NEW VALUE TO
       THE WPR WHEN WPEN BIT IS SET.
WPEN_OFF:
                                  * SKIP IF THE BLx BITS ARE
  bita
          #BLX
  beq
          NO_BLX
                                  * CLEAR (NO BLOCKS ARE PROTECTED)
  clra
                                  * CLEAR THE BLOCK LOCK BITS (UNPROTECT
                                  * THE ENTIRE DEVICE), WAIT FOR
   jsr
         ProgBL
                                  * WRITE OPERATION TO COMPLETE
   jsr
          ACKPoll
  NO_BLX:
                                  * SET THE WRITE ENABLE BIT
   jsr
          SetWEL
  ldd
          #WPR_ADDR
                                  * READ THE WPR CONTENT AND
  jsr
          RandomRead
                                  * CHECK THAT WEL BIT
                                  * IS SET HIGH
          #WEL
  bita
                                  * ELSE ITS A FAILURE
  bne
          WRITES_EN
                                  * CHECK THE DEVICE/CONNECTIONS*STOP*
  bra
WRITES_EN:
  ldd
          #PageNO
                                  * D = PAGE NUMBER OF THE SERIAL MEMORY
  ldy
                                  * IY = RAM BUFFER ADDRESS
          #RAMBuff
                                  * TRANSFER BUFFER CONTENT TO THE PAGE
   jsr
          ProgPage
          ACKPoll
                                  * WAIT TILL COMPLETION OF PAGE PROG.
   jsr
  ldy
         #RAMBuff
                                  * IY = RAM BUFFER ADDRESS
  ldaa
          #$58
                                  * LOAD THE DATE TO BE WRITTEN IN THE Y
                                  * REGISTER, ASCII 'X'
  staa
          0,Y
                                  * LOAD THE ADDRESS TO THE ACCUM
  ldd
          #PageNO
                                 * TRANSFER BUFFER CONTENT TO THE BYTE
   jsr
          ProgByte
                                  * WAIT TILL COMPLETION OF BYTE PROG.
   jsr
          ACKPoll
                                  * RESET THE WRITE ENABLE BIT
   jsr
          ClrWEL
                                  * D = PAGE NUMBER OF THE SERIAL MEMORY
   ldd
          #PageNO
  ldy
          #RAMBuff
                                  * IY = RAM BUFFER ADDRESS
                                  * SETUP THE ADDRESS POINTER AND READ
   jsr
          RandomRead
                                  * FIRST BYTE, SAVE IT TO THE BUFFER
  staa
          0,Y
                                  * ADJUST THE RAM BUFFER POINTER
  iny
  ldaa
          #.HIGH.PageNO
                                  * LOAD THE UPPER BYTE OF ADDRESS
                                  * SPECIFY BYTE COUNT FOR SEQ. READ OP
  ldab
          #$20
   jsr
          SeqRead
                                  * READ/STORE THE REMAINING DATA
                                  * END OF MAIN
  bra
*************************
*** Name: SeqRead
*** Description: Read sequentially from the serial memory
*** Function: This subroutine extracts contents of the serial memory and stores
* * *
              them into the specified RAM buffer. The total number of bytes to
* * *
              read should be provided along with the buffer address. This
* * *
             routine assumes that the address pointer has already been
* * *
              initialized using the InByte routine.
*** Calls:
                       Start, SlavAddr, InByte, OutACK, StopRead
*** Input:
                       IY = RAM Buffer Base Address, A = High Order Address
```

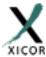

```
B = Number of bytes to read
*** Output:
                     None
*** Register Usage:
                    A, B, IY
*************************
SeqRead:
  jsr
                               * START
         Start
                               * [C=1] READ OPERATION BIT
  sec
                               * SEND THE SLAVE ADDRESS BYTE
         SlavAddr
  jsr
SeqReadNxt:
                               * START READING FROM THE CURRENT ADDRESS
  jsr
         InByte
                               * TOTAL NUMBER OF BYTES TO READ OUT OF
  staa
         0,Y
                               * SERIAL MEMORY
  iny
  decb
  beq
         SeqReadEnd
                               * SEND AN ACKNOWLEDGE TO THE DEVICE
  jsr
         OutACK
  bra
         SeqReadNxt
SeqReadEnd:
                               * END OF READ OPERATION
  jmp
         StopRead
*****************
*** Name: RandomRead
*** Description: Reads content of the serial memory at a specific location.
*** Function: This subroutine sends out the command to read the content of a
* * *
            memory location specified in the (D) register.
*** Calls:
                     Start, InByte, SlavAddr, OutByte, StopRead
*** Input:
                    D = Address of the byte
*** Output:
                    A = Read value
*** Register Usage:
                     Α
*******************
RandomRead:
  psha
                                * SAVE ADDRESS TO STACK
                               * START
  jsr
         Start
                               * [C=0] WRITE OPERATION BIT
  clc
                               * SEND THE SLAVE ADDRESS BYTE
  jsr
         SlavAddr
                                 * RETRIEVE ADDRESS FROM STACK
  pula
                                * LOAD THE UPPER BYTE OF THE PAGE
  jsr
          OutByte
  tba
                                 * LOAD THE LOWER BYTE OF THE PAGE
                                * ADDRESS AND SHIFT OUT TO THE DEVICE
          OutByte
  jsr
                                 * START
  jsr
          Start
                                 * [C=1] READ OPERATION BIT
  sec
                                 * SEND THE SLAVE ADDRESS BYTE
         SlavAddr
  jsr
                                 * SHIFT IN A BYTE FROM THE DEVICE
  jsr
         InByte
          StopRead
                                 * END OPERATION
  jmp
*******************
*** Name: StopRead
*** Description: Terminate read operation
*** Function: This subroutine is called at the end of a read operation. The
***
              routine generates the last ACK clock cycle followed by a stop
* * *
              command. The last ACK bit clock cycle differs from the normal
              ACK bit in that the SDA line is held high. This action notifies
***
              the serial memory that it should suspend operation.
*** Calls:
                     ClockPulse, Stop
*** Input:
                     None
*** Output:
                     None
```

October, 2000 www.xicor.com 5 of 14

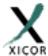

```
*** Register Usage:
                   None
**********************
StopRead:
                             * MAKE SURE THAT THE DATA LINE IS HIGH
  bset
         PORTD,X,#SDAbit
                             * CHANGE THE PDx DIRECTION TO OUTPUT
         DDRD,X,#SDAbit
  jsr
         ClockPulse
                              * END OPERATION
         Stop
  jmp
*******************
*** Name: ProgPage
*** Description: Update a page of the serial memory
*** Function: This subroutine transfers the contents of the given buffer to the
         serial memory. The caller program must supply the page
***
           number of the serial memory to update and the base address
* * *
           of the RAM buffer.
*** Calls:
                   Start, SlavAddr, OutByte, Stop
*** Input:
                   IY = RAM Buffer Base Address, D(AB) = Page Number
*** Output:
                   None
*** Register Usage: A,B
*************************
ProgPage:
  psha
                                * SAVE ADDRESS TO THE STACK
         Start
                                * START
  isr
                                * [C=0] WRITE OPERATION BIT
  clc
                                * SEND THE SLAVE ADDRESS BYTE
  jsr
       SlavAddr
                                * RETRIEVE ADDRESS FROM STACK
  pula
         OutByte
                                * LOAD THE UPPER BYTE OF THE PAGE ADDRESS
  jsr
  tba
                                * LOAD THE LOWER BYTE OF THE PAGE ADDRESS
                                * MASK OUT THE UNWANTED LOWER BITS
  anda
         #$0E0
                                * AND SHIFT OUT TO THE DEVICE
  jsr
         OutByte
                                * TRANSFER CONTENT OF THE RAM BUFFER
  ldab
         #PageSize
ProgPageNxt:
                                * TO THE SERIAL MEMORY MEMORY
  ldaa 0,Y
                                * IY SHOULD BE POINTING TO THE BUFFER
  jsr
        OutByte
  ldaa
        #$0FF
                                * COVER UP YOUR TRACKS AS BUFFER IS
                                * READ AND STORED TO THE SERIAL MEMORY
  staa
        0,Y
                                * TOTAL NUMBER OF BYTES TRANSFERED
  iny
                                * TO THE SERIAL MEMORY SHOULD NOT EXCEED
  decb
  bne
         ProgPageNxt
                                * THE PAGE SIZE
                                * END OF THE OPERATION
  jmp
         Stop
*************************
*** Name: ProgByte
*** Description: Update a byte of the serial memory
*** Function: This subroutine transfers a byte located in the Y register to the
           serial memory.
***
*** Calls:
                  Start, SlavAddr, OutByte, Stop
*** Input:
                   IY = RAM Buffer Base Address,
*** Output:
                   None
*** Register Usage:
                   A,B
*****************
ProgByte:
```

October, 2000 www.xicor.com 6 of 14

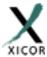

\*\*\* Register Usage:

A, IY

#### **Application Note**

```
psha
                                   * SAVE ADDRESS TO THE STACK
                                   * START
  jsr
         Start
                                   * [C=0] WRITE OPERATION BIT
  clc
                                   * SEND THE SLAVE ADDRESS BYTE
  jsr
         SlavAddr
                                   * RETRIEVE ADDRESS FROM STACK
  pula
                                   * LOAD THE UPPER BYTE OF THE PAGE ADDRESS
  jsr
         OutByte
                                   * LOAD THE LOWER BYTE OF THE PAGE ADDRESS
  tba
                                   * AND SHIFT OUT TO THE DEVICE
  jsr
         OutByte
                                   * TO THE SERIAL MEMORY MEMORY
  ldaa
        0,Y
                                   * IY SHOULD BE POINTING TO THE BYTE DATA
  jsr
         OutByte
                                   * END OF THE OPERATION
         Stop
  jmp
*************************
*** Name: EnProgWPR
*** Description: Enable updates to Write Protect Register (WPR)
*** Function: This subroutine writes the appropriate sequence to the serial memory
            to enable updating of the WPR. The ProgWPEN and ProgBL routines
***
             must call this subroutine before writes to the WPR are allowed.
* * *
             Once this sequence is activated, the only way to exit this mode
***
             is by writing to the WPR or resetting the serial memory.
*** Calls:
                      RandomRead, SetWEL, SetRWEL
*** Input:
                     None
*** Output:
                     A = INITIAL WPR VALUE
                  A, B
*** Register Usage:
***********************
EnProgWPR:
  ldd
         #WPR_ADDR
                                      * READ THE WPR CONTENT AND
                                     * TEST THE STATUS OF
  jsr
         RandomRead
  bita
        #WEL
                                     * THE WEL BIT AND
  bne
        ProgWPR_1
                                    * SKIP IF ITS SET
  psha
                                    * ALL WRITES TO THE WPR ARE DISALLOWED
                                    * WHEN THE WEL IS CLEAR, SEND SET WEL
  jsr
         SetWEL
                                    * COMMAND
  pula
ProgWPR_1:
  bita
          #RWEL
                                    * CHECK THE RWEL BIT AND
                                    * SKIP IF ITS SET
  bne
          ProgWPR_2
  psha
                                    * WRITING TO BLOCK-LOCK BITS OR WPEN
                                    * BIT REQUIRE THAT RWEL TO BE SET,
          SetRWEL
  jsr
                                    * SEND SET RWEL COMMAND
  pula
ProgWPR_2:
  rts
*******************
*** Name: ProgBL
*** Description: Update Block Lock bits in WPR of the serial memory
*** Function: This subroutine writes to the WPR of the serial memory and
***
            changes the BL1:0. The caller program must supply the new values
***
             for the BL1:0 bits. This routine retains the original state of
* * *
             the WPEN bit.
*** Calls:
                     AddrWPR, EnProgWPR, OutByte, Stop
*** Input:
                     A[1:0] = BL[1:0]
*** Output:
                     None
```

October, 2000 www.xicor.com 7 of 14

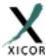

```
*****************************
ProgBL:
  anda
         #$03
                               * MASK OUT THE UNWANTED BITS
                               * SHIFT THE BLx BITS TO THE
  asla
  asla
                               * BIT POSITIONS 4:3
  asla
                               * SAVE THE BLx NEW VALUES AND
  psha
                               * ENABLE WRITING TO THE WPR
         EnProgWPR
  jsr
                               * CREATE THE DATA PATTERN BY MASKING
         #$9A
  anda
                               * IN THE DESIRED BIT PATTERN AND
  oraa
         #$02
                               * SAVING STATUS OF WPEN BIT
  tsy
                               * SET THE BLx BITS PER REQUESTED PATTERN
         О,у
  oraa
         О,у
                               * SAVE THE WPR VALUE ONTO THE STACK
  staa
         AddrWPR
                               * GENERATE WPR WRITE COMMAND
  jsr
                               * SHIFT OUT WPR PATTERN
  pula
  jsr
         OutByte
                               * TO THE DEVICE
  jmp
         Stop
*******************
*** Name: ProgWPEN
*** Description: Update Write Protect Enable bit in WPR of the serial memory
*** Function: This subroutine writes to the WPR of the serial memory and
***
           changes the WPEN bit. The caller program must supply the new
***
            value of the WPEN bit. The state of the BL1:0 bits are preserved.
*** Calls:
                     AddrWPR, EnProgWPR, OutByte, Stop
*** Input:
*** Output:
                     None
*** Register Usage:
                    A, IY
******************
ProgWPEN:
                               * LOAD THE STATUS FLAGS
  clra
                               * MASK OUT THE UNWANTED BITS
  rora
                               * SAVE THE WPEN BIT NEW VALUE AND
  psha
                               * ENABLE WRITING TO THE WPR
         EnProgWPR
  jsr
                               * CREATE THE DATA PATTERN BY MASKING
  anda
         #$9A
         #$02
                               * IN THE DESIRED BIT PATTERN AND
  oraa
                               * SAVING STATUS OF WPEN BIT
  tsy
                               * SET THE WPEN BIT PER AS REQUESTED
  oraa
       0,у
                               * SAVE THE WPR VALUE ONTO THE STACK
  staa 0,y
         AddrWPR
                               * GENERATE WPR WRITE COMMAND
  jsr
                               * SHIFT OUT WPR PATTERN
  pula
         OutByte
                               * TO THE DEVICE
  isr
  jmp
         Stop
*************************
*** Name: SetWEL
*** Description: Set the Write Enable Latch (WEL) bit in the WPR of the serial memory.
*** Function: This subroutine writes to the WPR of the serial memory and
***
           sets the WEL bit.
*** Calls:
                    AddrWPR, OutByte, Stop
*** Input:
                     NONE
*** Output:
                    NONE
*** Register Usage:
```

October, 2000 www.xicor.com 8 of 14

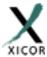

```
SetWEL:
                            * GENERATE WPR WRITE COMMAND
  jsr
        AddrWPR
                           * SHIFT OUT WEL-ON PATTERN
  ldaa
        #WELon
                           * TO THE DEVICE
  jsr
        OutByte
  jmp
        Stop
*******************
*** Name: ClrWEL
*** Description: Reset the Write Enable Latch (WEL) bit in the WPR of the serial memory.
*** Function: This subroutine writes to the WPR of the serial memory and
        resets the WEL bit.
*** Calls:
                  AddrWPR, OutByte, Stop
*** Input:
                  NONE
*** Output:
                  NONE
*** Register Usage:
*******************
ClrWEL:
  jsr
       AddrWPR
                            * GENERATE WPR WRITE COMMAND
                            * SHIFT OUT WEL-OFF PATTERN
  clra
                            * TO THE DEVICE
  jsr
       OutByte
  jmp
        Stop
*****************
*** Name: SetRWEL
*** Description: Set Register Write Enable Latch bit in the WPR of the serial memory.
*** Function: This subroutine writes to the WPR of the serial memory and
***
        sets the RWEL bit.
                  AddrWPR, OutByte, Stop
*** Calls:
*** Input:
                  NONE
*** Output:
                  NONE
*** Register Usage:
*************************
SetRWEL:
       AddrWPR
                            * GENERATE WPR WRITE COMMAND
  jsr
  ldaa #RWELon
                            * SHIFT OUT RWEL-ON PATTERN
                           * TO THE DEVICE
  jsr OutByte
  jmp
        Stop
*************************
*** Name: AddrWPR
*** Description: Initiate write operation to the WPR of the serial memory.
*** Function: This subroutine issues the WPR address and write instruction
***
          to the serial memory.
*** Calls:
                  Start, SlavAddr, OutByte
*** Input:
                  NONE
*** Output:
                  NONE
*** Register Usage:
                 A,B
*************************
AddrWPR:
 ldd
         #WPR_ADDR
psha
                              * SAVE ADDRESS TO STACK
```

October, 2000 www.xicor.com 9 of 14

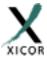

```
jsr Start
                                      * START [ C = OPERATION BIT ]
                                      * [C=0] WRITE OPERATION BIT
  clc
  jsr
         SlavAddr
                                      * SEND THE SLAVE ADDRESS BYTE
                                      * RETRIEVE ADDRESS FROM STACK
  pula
         OutByte
                                      * LOAD THE UPPER BYTE OF ADDRESS
  jsr
                                      * LOAD THE LOWER BYTE OF ADDRESS
  tba
         OutByte
                                      * AND SHIFT OUT TO THE DEVICE
  jmp
*************************
*** Name: SlavAddr
*** Description: Build the slave address for the serial memory.
*** Function: This subroutine concatenates the bit fields for Device ID,
            the high address bits and the command bit. The resultant
             byte is then transmitted to the serial memory.
*** Calls:
                     OutByte
*** Input:
                     D(AB) = Page number
***
                     C = COMMAND BIT (=0 WRITE, =1 READ)
*** Output:
                     None
*** Register Usage:
SlavAddr:
ldaa #$50 * LOAD DEVICEID INTO ACCUM
rola * MERGE THE COMMAND BIT
 jmp OutByte * SEND THE SLAVE ADDRESS
************************
*** Name: OutByte
*** Description: Sends a byte to the serial memory
*** Function: This subroutine shifts out a byte, MSB first, through the
* * *
            assigned SDA/SCL lines on port D.
*** Calls:
                    ClockPulse, GetACK
*** Input:
                     A = Byte to be sent
*** Return Value:
                     None
*** Register Usage:
*******************
OutByte:
         DDRD,X,#SDAbit
                                     * CHANGE THE PDx DIRECTION TO OUTPUT
  bset
  sec
OutByteNxt:
                                     * SHIFT OUT THE BYTE, MSB FIRST
  rola
  bcc
         OutByte0
  bset.
         PORTD, X, #SDAbit
          OutByte1
  bra
OutByte0:
  bclr
         PORTD, X, #SDAbit
OutByte1:
  jsR
          ClockPulse
                                     * CLOCK THE DATA INTO THE SERIAL MEMORY
          #10000000b
                                     * MEMORY
  cmpa
                                     * LOOP IF ALL THE BITS HAVE
  clc
                                     * NOT BEEN SHIFTED OUT
  bne
         OutByteNxt
                                     * CHECK FOR AN ACK FROM THE DEVICE
  jmp
          GetACK
```

October, 2000 www.xicor.com 10 of 14

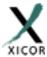

\*\*\*\*\*\*\*\*\*\*\*\*\*\*\*\*\*\*\*\*\*\*\*\*\*

```
*** Name: InByte
*** Description: Shifts in a byte from the serial memory
*** Function: This subroutine shifts in a byte, MSB first, through the
***
              assigned SDA/SCL lines on port D. After the byte is received
* * *
              this subroutine does not send out an ACK bit to the serial memory.
*** Calls:
                     ClockPulse
*** Input:
                     None
*** Return Value:
                     A = Received byte
*** Register Usage:
                     Α
***********************
InByte:
  ldaa
           #0000001b
           DDRD,X,#SDAbit
                                * CHANGE THE PDx DIRECTION TO INPUT
  bclr
InByteNxt:
           ClockPulse
                                 * CLOCK THE SERIAL MEMORY MEMORY AND SHIFT
                                 * INTO ACC. THE LOGIC LEVEL ON THE SDA
  rola
  bcc
           InByteNxt
                                 * LINE. THE DEVICE OUTPUTS DATA ON SDA,
                                 * MSB FIRST
  rts
*************************
*** Name: ClockPulse
*** Description: Generate a clock pulse
*** Function: This subroutine forces a high-low transition on the
* * *
             assigned SCL line on port D. It also samples the SDA
* * *
             line state during high clock period.
*** Calls:
                    None
*** Input:
                    None
*** Return Value:
                    C = SDA line status
*** Register Usage:
                    None
*******************
ClockPulse:
                               * FORCE SCL LINE HIGH. BASED
  bset PORTD, X, #SCLbit
                               * ON AN 8MHz CRYSTAL FREQ. THE SYSTEM
  nop
  nop
  clc
                               * BUS CYCLE TIME IS 0.5 MICROSEC.
         PORTD,X,#SDAbit,ClockPulseLo *
  brclr
  sec
 ClockPulseLo:
  bclr PORTD, X, #SCLbit * LOWER THE CLOCK LINE
*******************
*** Name: OutACK
*** Description: Send out an ACK bit to the serial memory
*** Function: This subroutine changes the direction of the SDA pin on port D
***
              and then clocks an ACK bit to the serial memory. The ACK
* * *
              cycle acknowledges a properly received data by lowering the
* * *
              SDA line during this period (9th clock cycle of a received
* * *
              byte). The direction of the SDA pin is programmed as input
***
              prior to returning to the caller.
*** Calls:
                     ClockPulse
*** Input:
                     None
```

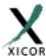

```
*** Return Value:
                     None
*** Register Usage:
                     None
OutACK:
       PORTD,X,#SDAbit
bclr
                             * MAKE SURE THAT THE DATA LINE IS LOW
                             * CHANGE THE PDx DIRECTION TO OUTPUT
bset
       DDRD,X,#SDAbit
       ClockPulse
 ami
*******************
*** Name: GetACK
*** Description: Clock the serial memory for an ACK cycle
*** Function: This subroutine changes the direction of the SDA pin on port D
              and then clocks the serial memory. It returnes the sampled
* * *
              logic level on the SDA during high clock cycle. The serial memory
* * *
              acknowledges a properly received command/data by lowering the
***
              SDA line during this period (9th clock cycle of a transmitted
***
              byte). If the SDA state is HIGH, it signifies that either it
***
              did not receive the correct number of clocks or it's stuck in
              previously initiated write command,
*** Calls:
                     ClockPulse
*** Input:
                     None
*** Return Value:
                     C = ACKnowledge bit
*** Register Usage:
                    None
******************
GetACK:
       DDRD,X,#SDAbit
  bclr
                               * CHANGE THE PDx DIRECTION TO INPUT
                               * CLOCK THE SERIAL MEMORY
  jsr
        ClockPulse
       DDRD,X,#SDAbit
                             * CHANGE THE PDx DIRECTION TO OUTPUT
  bset
*******************
*** Name: ACKPoll
*** Description: Wait for an ACK from the serial memory
*** Function: This subroutine sends a slave address to the serial memory and
* * *
              monitors the SDA for an ACK signal. It returns if a low
* * *
              logic level is detected on the SDA during high clock cycle of
              the acknowledge cycle. The serial memory does not respond to any
***
              commands with an acknowledge bit while the store operation
* * *
              is in progress. If no ACK is received another slave address is
***
              sent to the serial memory. The number of iteration is specified
              by the MaxDelay constant.
*** Calls:
                     Start, SlavAddr, Stop
*** Input:
                     None
*** Return Value:
                     C = ACKnowledge bit [=0 ACK ,=1 No ACK was received]
*** Register Usage: A, B, IY
                           ***********
*********
ACKPoll:
                               * LOAD MAX NO. OF ACK POLLING CYCLE
  ldy
         #MaxDelay
ACKPollnxt:
  jsr
        Start
                               * START THE ACK POLL CYCLE AND
  ldd
         #PageNO
                               * D = PAGE NUMBER OF THE SERIAL MEMORY
                               * [C=0] WRITE OPERATION BIT
  clc
         SlavAddr
                               * SEND THE SLAVE ADDRESS. THEN
  isr
```

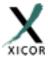

```
* OPERATION BY A STOP CONDITION.
  isr
        Stop
        ACKPollExit
                            * EXIT IF THE ACK WAS RECEIVED
  bcc
  dey
                           * LOOP WHILE THE MAXIMUM NO. OF CYCLES
  bne
        ACKPollnxt
ACKPollExit:
  rts
*******************
*** Name: Start
*** Description: Send a start command to the serial memory
*** Function: This subroutine generates a start condition on the bus. The start
            condition is defined as a high-low transition on the SDA
***
            line while the SCL is high. The start is used at the beginning
***
            of all transactions.
*** Calls:
                  None
*** Input:
                   None
*** Return Value:
*** Register Usage:
                  None
*************************
Start:
                           * FORCE THE SDA LINE HIGH
        PORTD,X,#SDAbit
  bset
       PORTD,X,#SCLbit
PORTD,X,#SDAbit
                          * FORCE THE SCL CLOCK LINE HIGH
  bset
                          * BEFORE TAKING THE SDA LOW
  bclr
  nop
  nop
  nop
  nop
        PORTD, X, #SCLbit * FORCE THE SCL LOW
  bclr
*************************
*** Name: Stop
*** Description: Send stop command to the serial memory
*** Function: This subroutine generates a stop condition on the bus. The stop
            condition is defined as a low-high transition on the SDA
***
            line while the SCL is high. The stop is used to indicate end
           of current transaction.
*** Calls:
                   None
*** Input:
                   None
*** Return Value:
                   None
*** Register Usage:
                  None
*************************
Stop:
       PORTD,X,#SDAbit
                            * FORCE THE SDA LOW BEFORE TAKING
  bclr
                          * THE SCL CLOCK LINE HIGH
        PORTD,X,#SCLbit
  bset
  nop
  nop
  nop
  nop
        PORTD, X, #SDAbit * FORCE THE SDA HIGH (IDLE STATE)
  bset
  rts
*****
*** Name: Reset
```

October, 2000 www.xicor.com 13 of 14

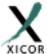

END

### **Application Note**

```
*** Description: Resets the serial memory
*** Function: This subroutine is written for the worst case. System interruptions
***
              caused by brownout or soft error conditions that reset the main
* * *
              CPU may have no effect on the internal Vcc sensor and reset
* * *
             circuit of the serial memory. These are unpredictable and
* * *
             random events that may leave the serial memory interface
* * *
             logic in an unknown state. Issuing a Stop command may not be
* * *
              sufficient to reset the serial memory.
*** Calls:
                    Start, Stop
*** Input:
                    None
*** Return Value:
                    None
*** Register Usage:
                    В
*************************
Reset:
  ldab
                              * APPLY 10 CLOCKS TO THE DEVICE. EACH
         #$0A
ResetNxt:
  jsr
         Start
                              * CYCLE CONSISTS OF A START/STOP
                              * THIS WILL TERMINATE PENDING WRITE
  jsr
         Stop
  decb
                               * COMMAND AND PROVIDES ENOUGH CLOCKS
                               * FOR UNSHIFTED BITS OF A READ
  bne
         ResetNxt
                              * OPERATION
  rts
TestString: FCC
                 'xICOR MAKES IT MEMORABLE!'
     FCB
          $00
************************
*** END OF X24320/640/128 SERIAL MEMORY INTERTERFACE SOURCE CODE
*************************
```

October, 2000 www.xicor.com 14 of 14